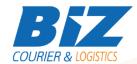

### **BIZCOURIER WEB SERVICES**

#### Dear Partners,

We would like to inform you that BizCourier can now offer you the ability to check the remaining stock of your products in our warehouses in real time whenever you wish by taking advantage of BizCourier Remaining Stock Web Service.

| Requirements |                                                                                                    |
|--------------|----------------------------------------------------------------------------------------------------|
| Method       | Description                                                                                                    |
| prod_stock   | Searches the remaining stock of client's products in all the warehouses.  Returns as a Result an array for each product with the basic information of stock. |

# Web Service Call Input Fields

| Input Fields | Description                                                              |
|--------------|--------------------------------------------------------------------------|
| Code         | *Client's Code                                                           |
| User         | *The Username which is used by you to login to https://www.bizcourier.eu |
| Pass         | *The Password which is used by you to login to https://www.bizcourier.eu |

## Web Service Output Fields

| Output Fields         | Description                                                                                                    |
|-----------------------|----------------------------------------------------------------------------------------------------|
| Product_Code          | BizCourier's code for the product. It is the same code which is used by you in order to create a shipment for this product.  Every time a new Product is received at our warehouses, we inform you of the new Code. |
| Product_Description   | A short Description of the Product.                                                                                                    |
| Product_Description_2 | Full Description – Name of the product.                                                                                                    |
| Order_From_Supplier   | If you have informed us of a minimum limit of stock and the remaining stock is less than this, then you will get 1 as a result which means you are required to send us more items.                                  |
| Committed_Quantity    | Quantity used in shipments which are not in a final status.                                                                                                    |
| Remaining_Quantity    | Quantity in stock. This is the amount of pieces we can use at the specific time for new shipments.                                                                                                    |

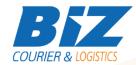

#### **WSDL**

The WSDL file can be downloaded from the following address:

https://www.bizcourier.eu/pegasus cloud app/service 01/prod stock.php?wsdl

or emailed to you on request at <a href="mailed:itsupport@bizcourier.eu">itsupport@bizcourier.eu</a>

You may start testing it with SoapUI Software by clicking on the link below: <a href="http://www.soapui.org/">http://www.soapui.org/</a>

If you require any further information or clarification please email your queries to <u>itsupport@bizcourier.eu</u> and we shall be more than happy to assist you.

### George Vlachos

**IT Department** 

International Courier & Postal Services 8 th Km Varis Koropiou, Koropi, 19400, Greece

Ph: +30 2117101466

E-mail: <u>itsupport@bizcourier.eu</u> – Website: <u>www.bizcourier.eu</u>